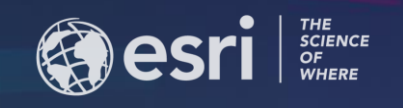

## ArcGIS Apps, better together *A how-to session*

**Ismael Chivite Senior Product Manager, Esri [ichivite@esri.com](mailto:ichivite@esri.com)**

**IMAGIN 2019, Grand Rapids. Michigan.**

## Pairing ArcGIS Field Apps

#### **Collect and Monitor**

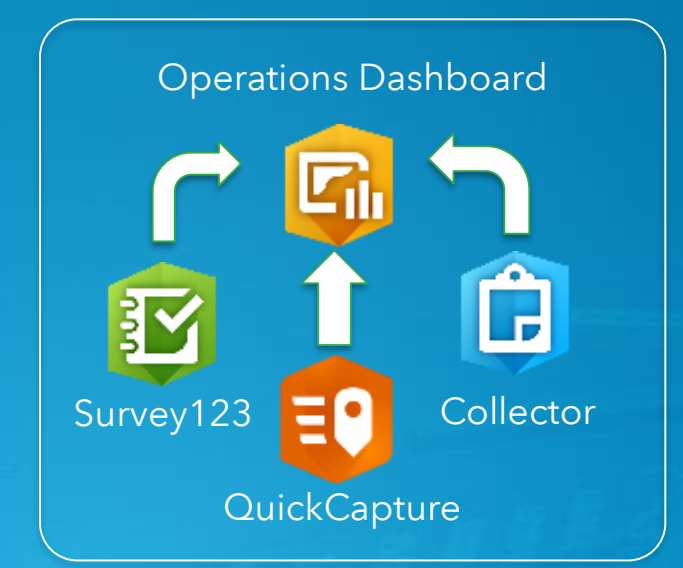

#### **Third Party Integrations**

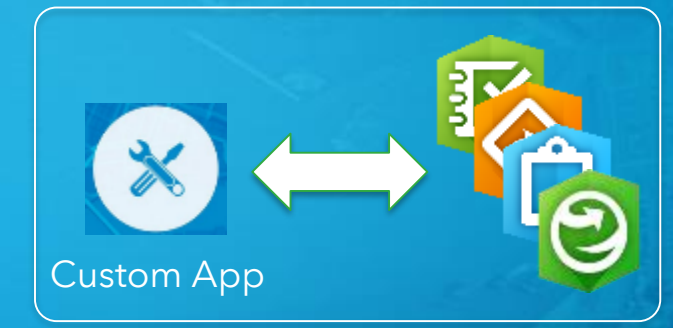

### **Workforce Launchpad**

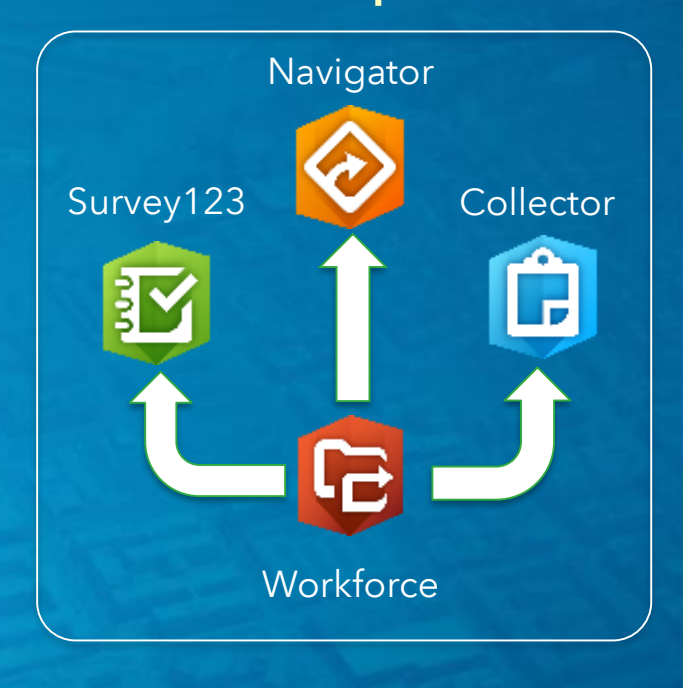

#### **Maps + Forms**

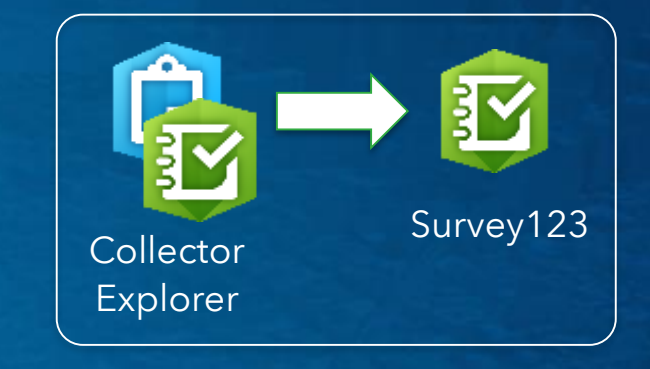

#### **Prepare - Field**

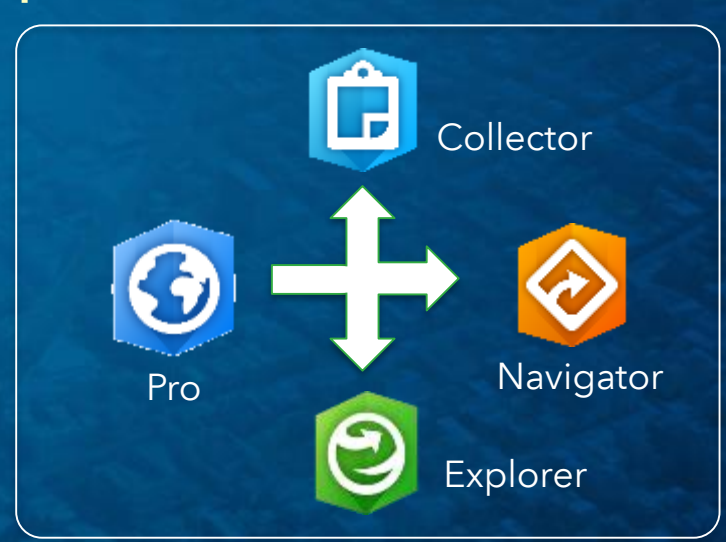

## Exercise 1: Workforce, Navigator and Survey123

- **Use Workforce as a live 'to-do' list:**
	- **What do I need to do?**
	- **Where?**
	- **What is the priority?**
- **Launch Navigator from Workforce to get to the assignment**
- **Launch Survey123 to complete a form**
- **Close the assignment from Workforce**
- **Resources:**
	- **[Workforce out of the box integrations](https://doc.arcgis.com/en/workforce/android-phone/help/tips-project-owner.htm#ESRI_CONTEXT_691B276074E9465AB599E04C6737FF9E)**

#### **Workforce Launchpad**

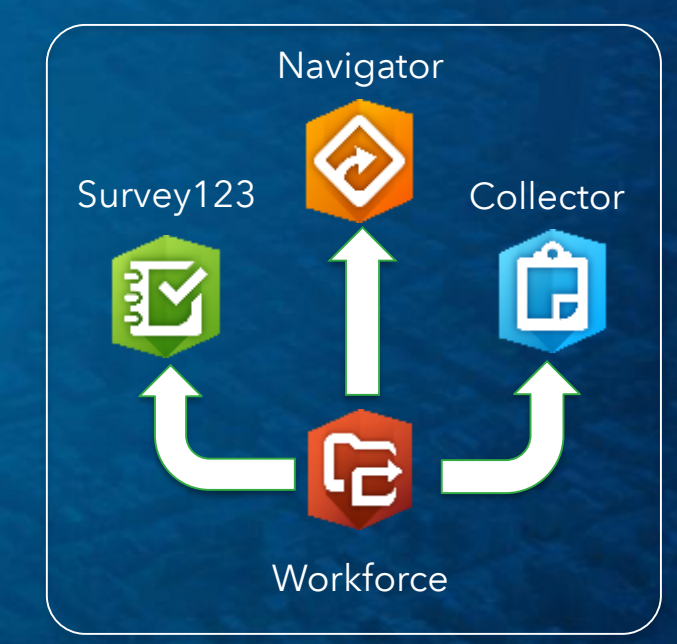

## Exercise 1b: Custom assignment fields in Workforce

- **Add a custom field to the assignments feature layer**
- **Leverage this extra attribute of the assignment from Survey123 or Collector**

- **Resources:**
	- **[ArcGIS Online assistant](https://ago-assistant.esri.com/)**

## Exercise 2: Create a Workforce assignment from Survey123

- **Configure Survey123 to help field users create assignments in Workforce**
- **Use same technique to create assignments:**
	- **From custom web app builder applications**
	- **Python**
	- **ArcGIS Pro…**

- **Resources:**
	- **[Custom Python scripts for Workforce](https://github.com/Esri/workforce-scripts)**
	- **[Creating Survey123 surveys from existing feature services](https://community.esri.com/groups/survey123/blog/2017/09/25/working-with-existing-feature-services-in-survey123-for-arcgis)**

# Survey123 Workforce

#### **Maps + Forms**

## Exercise 3: Explorer, Collector and Survey123

• **Configure a feature popup to launch Survey123 from Explorer or Collector**

- **Resources:**
	- **[Custom Survey123 URL Scheme](https://community.esri.com/groups/survey123/blog/2016/07/30/understanding-survey123s-custom-url-scheme) Introduction**
	- **[A handy tool to create Survey123 links](https://community.esri.com/message/805597-announcing-a-handy-tool-to-generate-survey123-urls)**

**Maps + Forms**

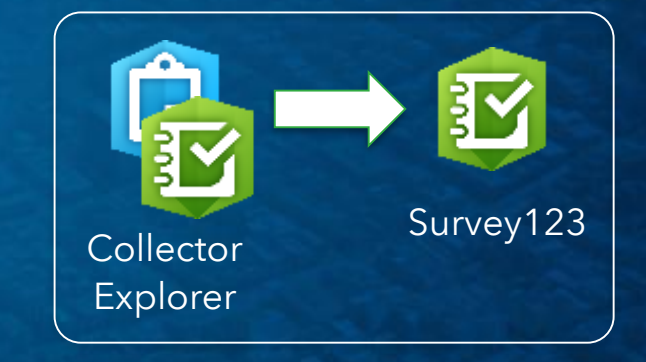

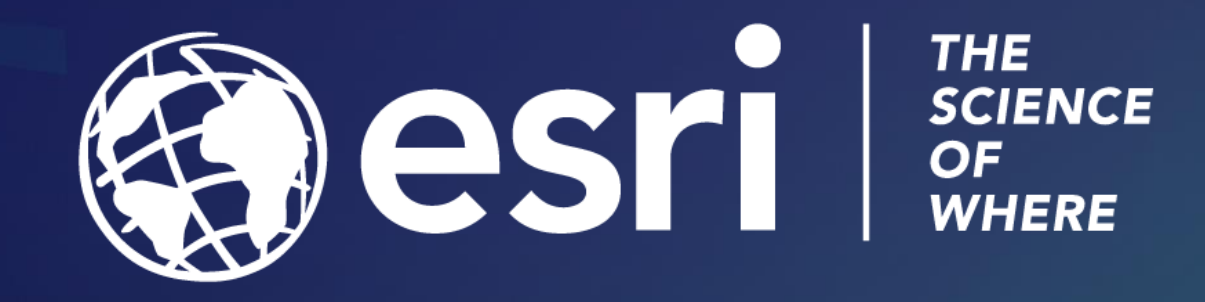